Министерство образования и молодежной политики Свердловской области Государственное автономное профессиональное образовательное учреждение Свердловской области «Уральский радиотехнический колледж им. А.С. Попова»

> ДОКУМЕНТ ПОДПИСАН ЭЛЕКТРОННОЙ ПОДПИСЬЮ

Сертификат: 06ADA45E000EAEACA648DBB10A49EF8273 Владелец: Бурганов Николай Тафкильевич Действителен: с 30.12.2021 до 30.03.2023

УТВЕРЖДАЮ: Зам. Директора по УМР  $\frac{1}{\alpha}$ С.Н. Меньшикова /  $\left\langle \left\langle \quad \quad \right\rangle \right\rangle$ 

# **РАБОЧАЯ ПРОГРАММА ПРОФЕССИОНАЛЬНОГО МОДУЛЯ**

# **ПМ.04 Выполнение работ по одной или нескольким профессиям рабочих, должностям служащих «Оператор ЭВМ»**

для специальности

10.02.04 Обеспечение информационной безопасности телекоммуникационных систем

> Екатеринбург 2022

# **СОДЕРЖАНИЕ**

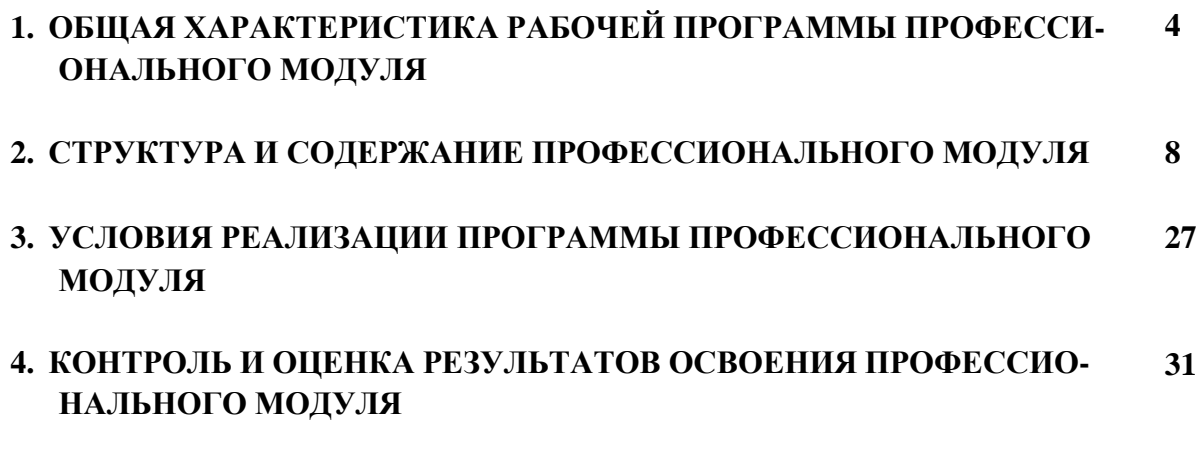

# 1. ОБЩАЯ ХАРАКТЕРИСТИКА РАБОЧЕЙ ПРОГРАММЫРОФЕССИОНАЛЬНОГО МОДУЛЯ ПМ.04 ВЫПОЛНЕНИЕ РАБОТ ПО ОДНОЙ ИЛИ НЕСКОЛЬКИМ ПРОФЕССИЯМ РАБОЧИХ, ДОЛЖНОСТЯМ СЛУЖАЩИХ **«Оператор электронно-вычислительных и вычислительных**

### **машин»**

### **1.1. Область применения рабочей программы**

Рабочая программа профессионального модуля является частью основной образовательной программы в соответствии с ФГОС СПО 10.02.04 Обеспечение информационной безопасности телекоммуникационных систем

#### *1.2.Цель и планируемые результаты освоения профессионального модуля*

В результате изучения профессионального модуля студент должен освоить основной вид деятельности Выполнение работ по одной или нескольким профессиям рабочих, должностям служащих «Оператор ЭВМ» и соответствующие ему общие компетенции и профессиональные компетенции:

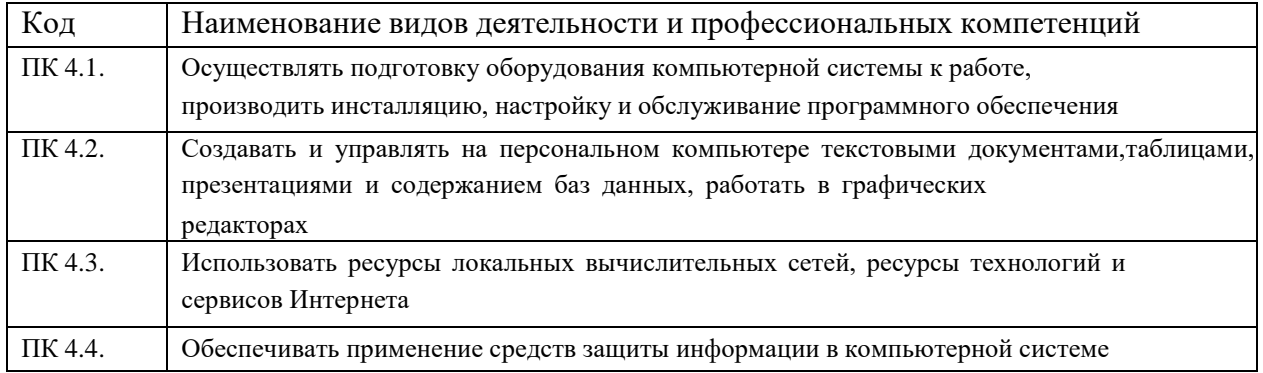

#### *1.1.2. Общие компетенции:*

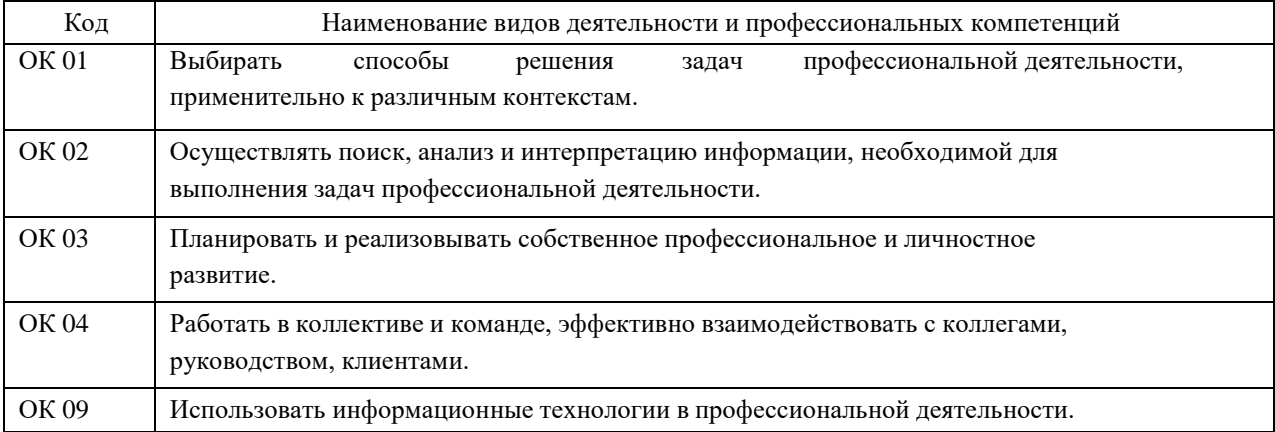

#### В результате освоения профессионального модуля студент должен:

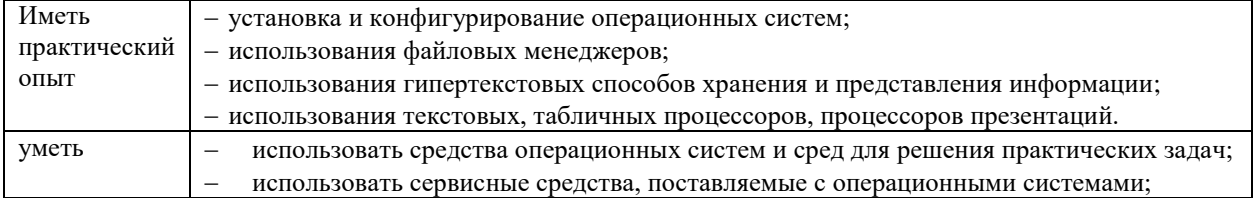

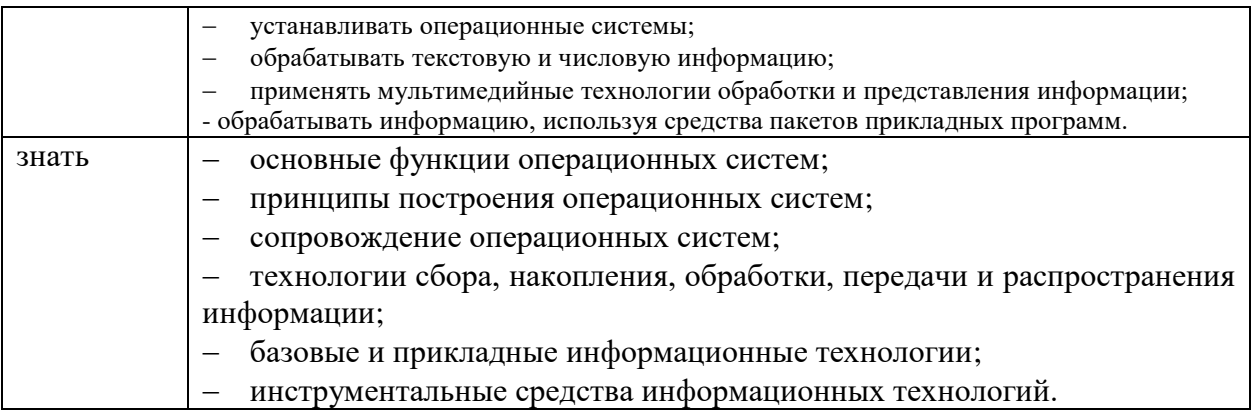

### **1.3. Количество часов, отводимое на освоение профессионального модуля** Всего часов 134

Из них на освоение МДК 100 на практики, в том числе учебную 36 и производственную 72

самостоятельная работа *34*.

### **2. Структура и содержание профессионального модуля**

### **2.1. Структура профессионального модуля**

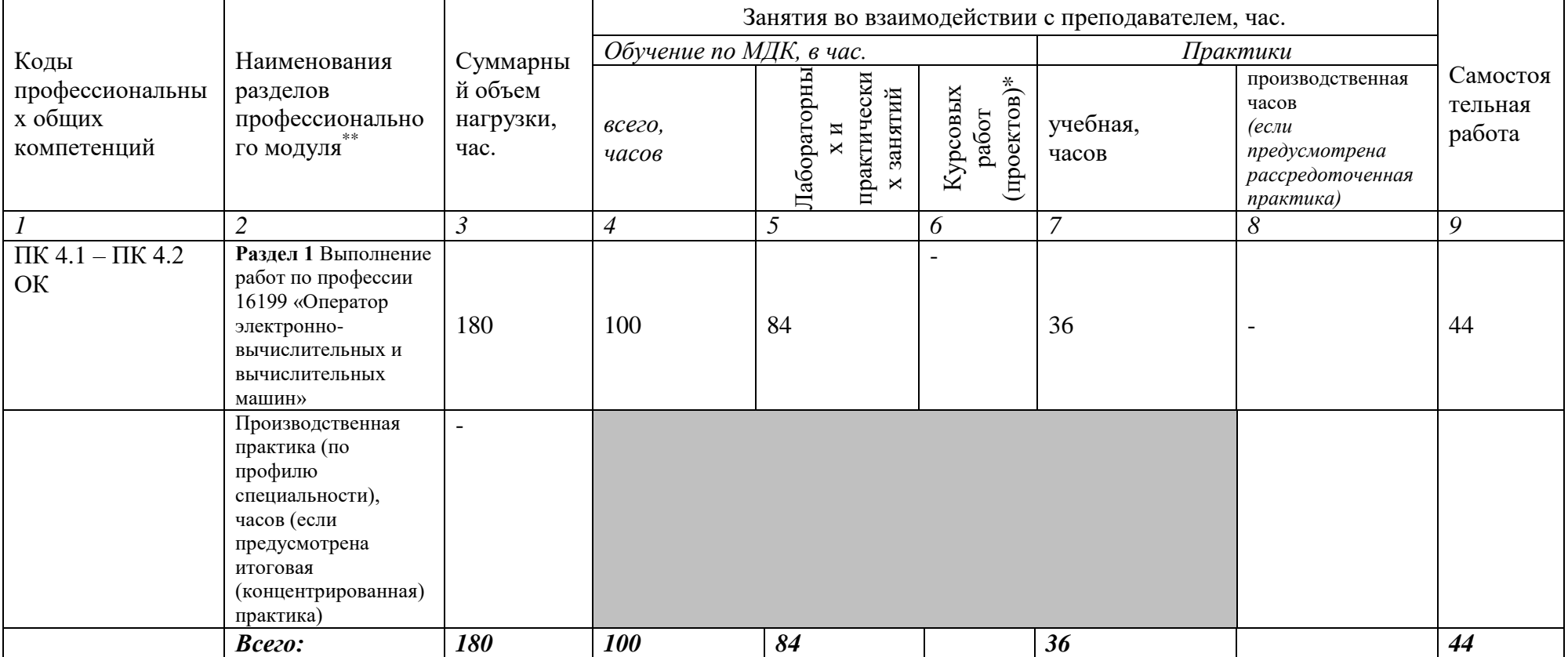

 $\overline{a}$ 

*<sup>\*</sup> Колонка указывается только для программы подготовки специалистов среднего звена* 

*<sup>\*\*</sup> Раздел профессионального модуля – часть программы профессионального модуля, которая характеризуется логической завершенностью и направлена на освоение одной или нескольких профессиональных компетенций. Раздел профессионального модуля может состоять из междисциплинарного курса или его части и соответствующих частей учебной и производственной практик. Наименование раздела профессионального модуля должно начинаться с отглагольного существительного и отражать совокупность осваиваемых компетенций*

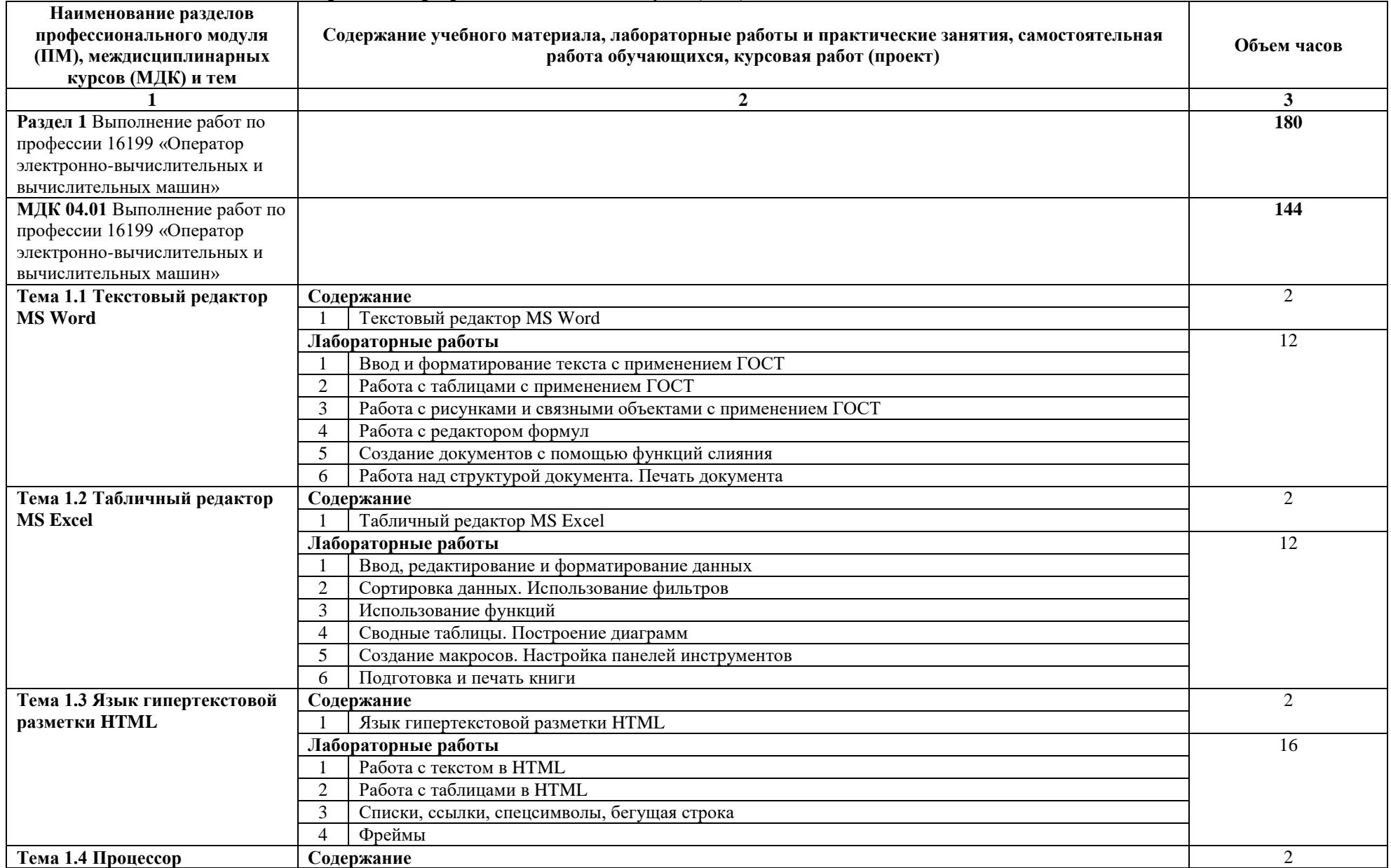

# **2.2. Тематический план и содержание профессионального модуля (ПМ)**

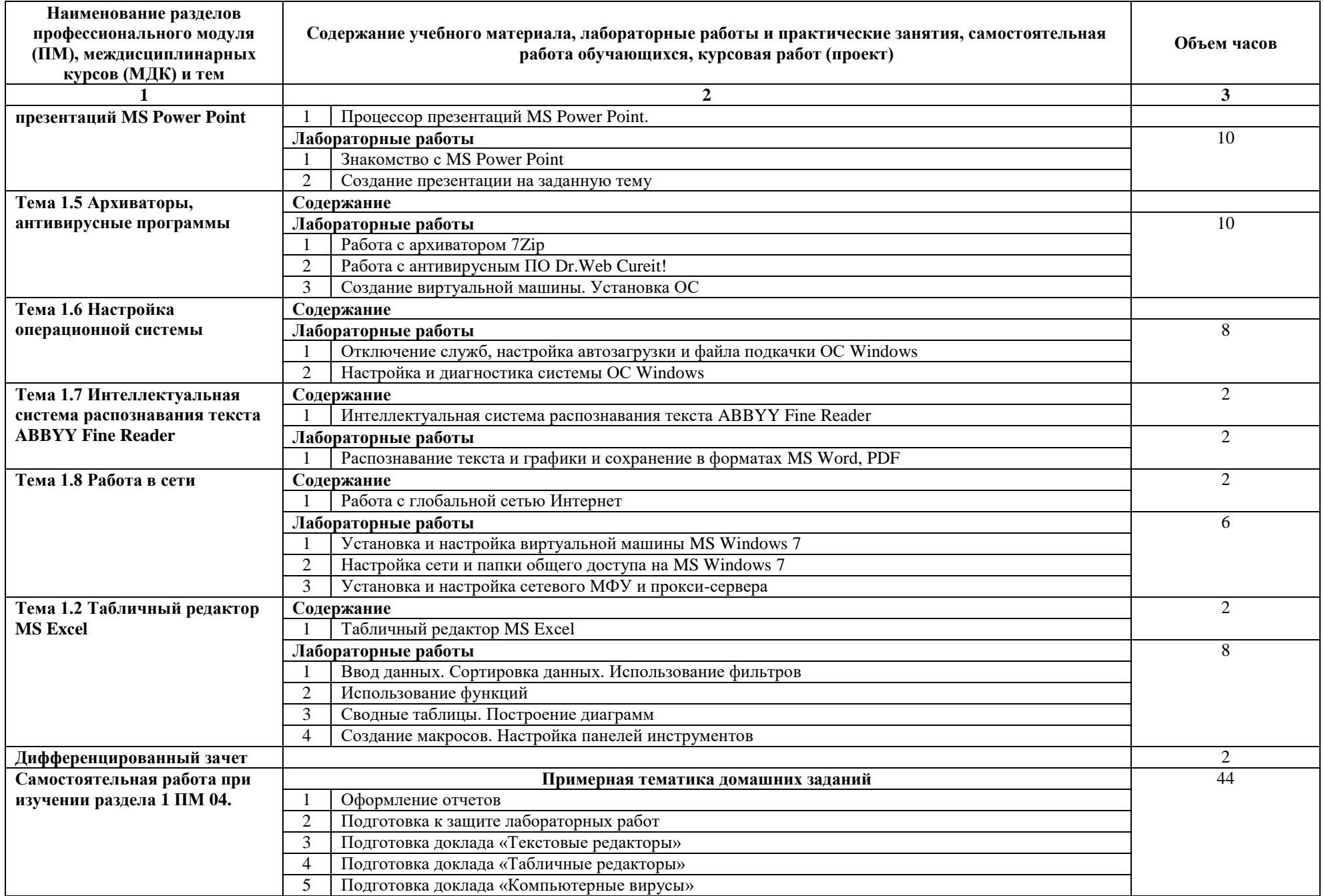

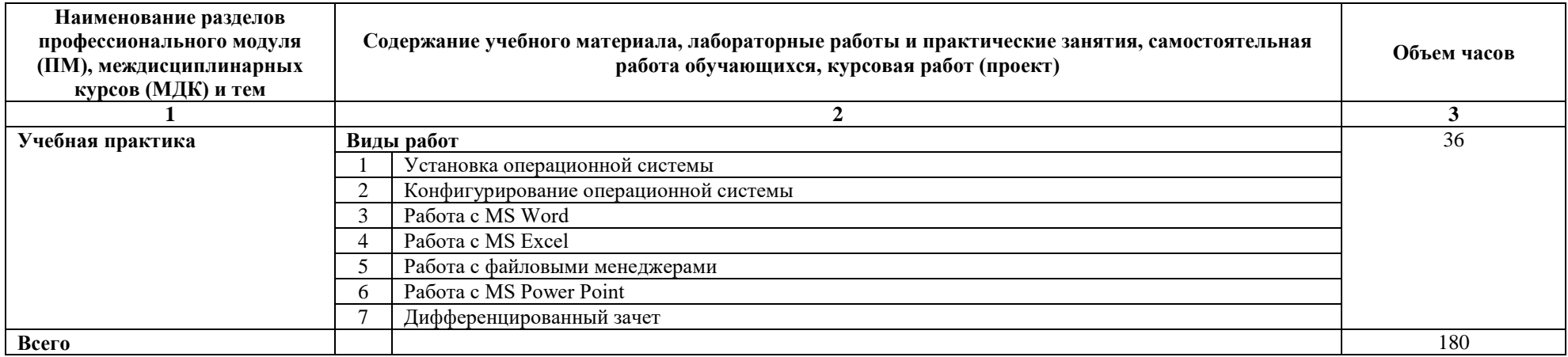

### **3. УСЛОВИЯ РЕАЛИЗАЦИИ ПРОГРАММЫ ПРОФЕССИОНАЛЬНОГО МОДУЛЯ**

### **3.1. Для реализации программы профессионального модуля должны быть предусмотрены следующие специальные помещения:**

Кабинет информатики*,* оснащенный оборудованием: персональные компьютеры с выходом в Интернет.

Лаборатория «Информационно-телекоммуникационных систем и сетей»*.*

#### **3.2. Информационное обеспечение реализации программы**

Для реализации программы библиотечный фонд образовательной организации должен иметь печатные и/или электронные образовательные и информационные ресурсы, рекомендуемых для использования в образовательном процессе*:*

#### **3.2.1. Печатные издания**

1. Таненбаум Э. С., Бос Х. Современные операционные системы. Классика Computers Science. 4-е изд. г СПб.: Питер, 2018. – 1120с.

2. Кузин А.В. Чумакова Е.В. Основы работы в Microsoft Office 2013: Учебное пособие. М.: ФОРУМ: ИНФРА-М, 2017

3. Метрология, стандартизация, сертиф.,технич...: Уч. / В.Ю.Шишмарев-М.:КУРС, НИЦ ИНФРА-М,2018-312с(П)

#### **3.2.2. Электронные издания (электронные ресурсы)**

1. http://samlib.ru/a/allenowa\_n\_w/01stepshtml.shtml

2. https://www.booksite.ru/forum/kopilka/lejneva\_skanirovanie.pdf

3. https://www.gotoadm.ru/create-and-settings-virtual-machine-in-virtualbox

### **4. КОНТРОЛЬ И ОЦЕНКА РЕЗУЛЬТАТОВ ОСВОЕНИЯ ПРОФЕССИОНАЛЬНОГО МОДУЛЯ**

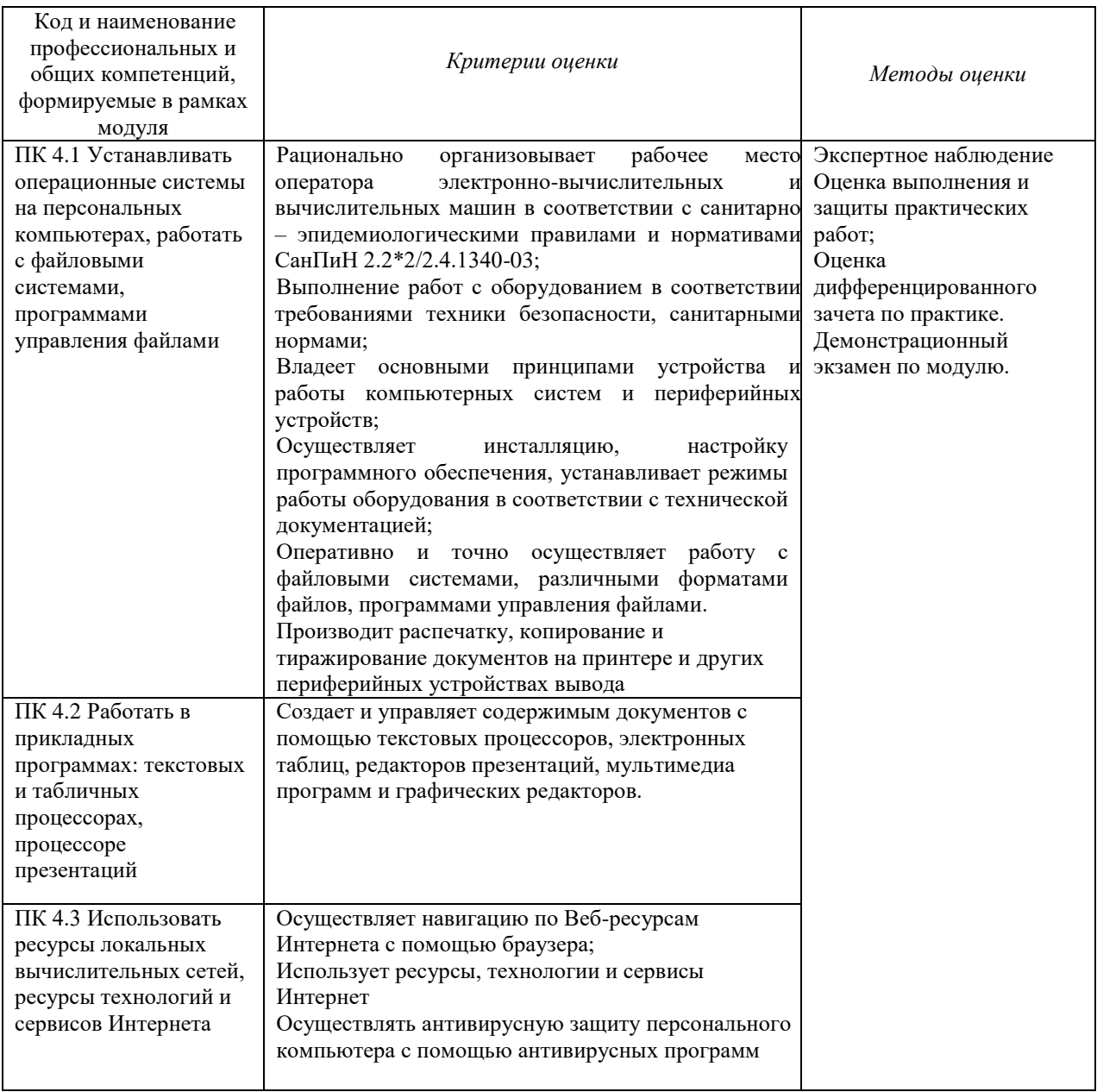